# **TM-273 PROJETO E LANÇAMENTO DE ESPAÇOMODELOS - 2008/2**

# **EXERCÍCIOS DO CAP. 3 CP (parte 1)**

Nos exercícios abaixo, considere os dados do espaçomodelo Sondinha II usados na seção 3.6 das notas de aula, exceto se dito o contrário.

# **Exercício 3.1:**

Calcular a margem estática (E) do minifoguete (MF) Sondinha II (S-II), padrão ITA, sem propelente.

# **Exercício 3.2:**

Calcular E para o MF S-II sem empenas. Ele é estável neste caso?

# **Exercício 3.3:**

Determinar uma solução para as dimensões e o número de empenas do MF S-II para que a sua margem estática (E) fique próxima à unidade.

#### **Exercício 3.4:**

Sabendo-se que o CG do MF X-1, do IAE/CTA, é de 225 mm, calcular sua margem estática. Os dados do X-1 para cálculo do CP são apresentados na figura abaixo.

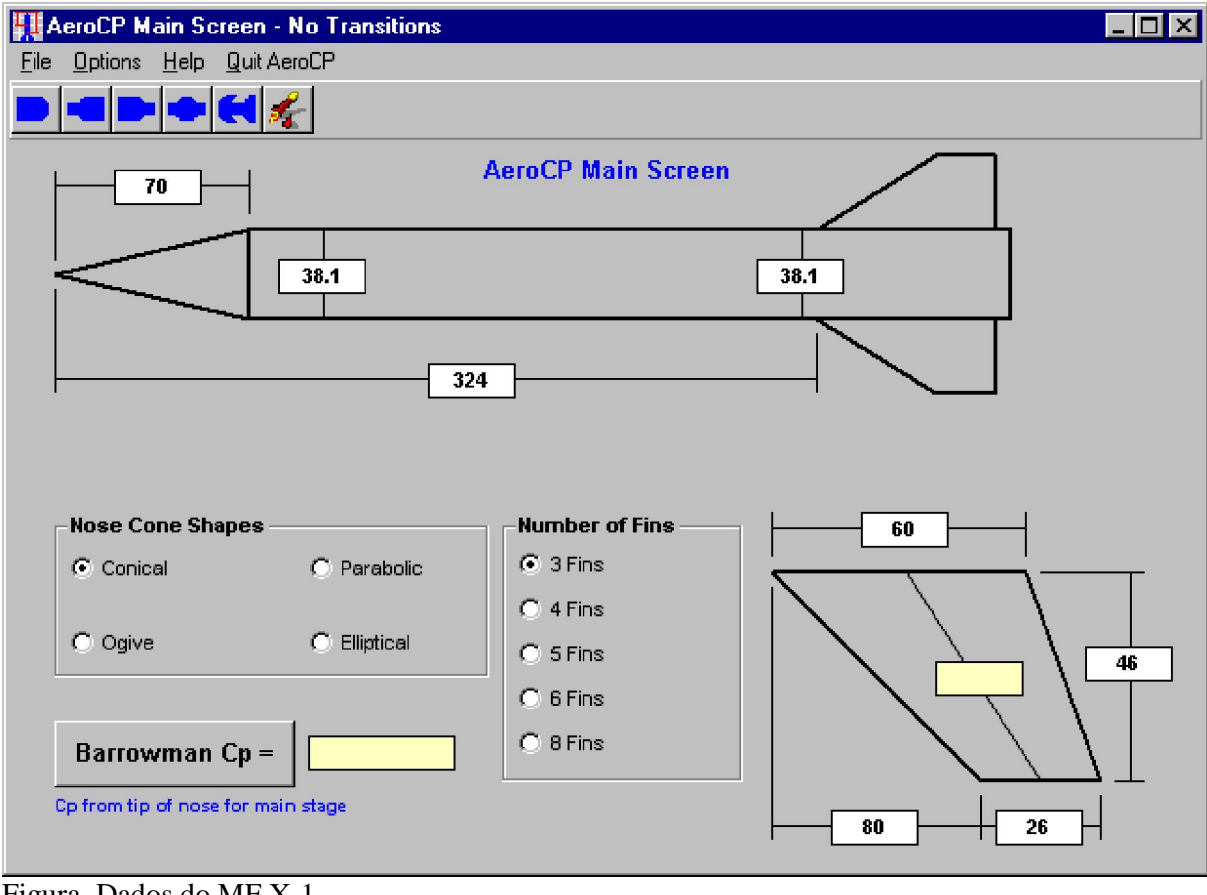

Figura. Dados do MF X-1.